#### Java Basics

#### 1-21-2008

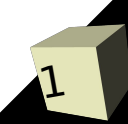

# Opening Discussion

- Let's look at solutions to the interclass problem.
- What did we talk about last class?
- What happens when you "remove" an object in BlueJ?
- Do you have any questions about the reading?
	- What is the project that will be developed in the text?
	- What are the main components in the game framework?

### **Ode**

- We want to continue our bank example that we worked on last time.
	- Adjusting the account balance with deposit and withdraw.
	- Have a bank class that can make an account and try doing some things with it.
	- Add customer information. Instead of adding that straight to the account, we should create a Customer class and have the account reference it.
- Let's put in proper documentation comments on the code as well.

## More on Objects

- $\blacksquare$  Doing = or == with object references assigns or compares references. Think of them as pointers without the \*.
- Use a copy constructor to copy and equals() for value comparison.
- No -> or \* (deref) operator because things are implicitly dereferenced.

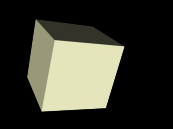

- Java has automatic garbage collection. There is no delete operator (no free).
- When you are done using an object and you have no more reachable references to it, the system can determine this and free up the memory for it.
- As a result, you can allocate objects much more freely because you don't have to worry about freeing them.

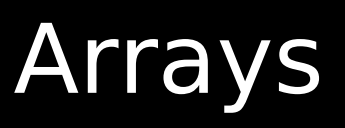

- Arrays in Java are actually objects. An array type is denoted by placing [] after the normal type. When you do a new you are allocating the array object. If the items in it are objects you still have to allocate the individual objects.
- This is really nice for inclusion polymorphism.
- You use them like you would in C/C++, though they do have a length member that you can access to find out how many elements are in an array.

#### **Strings**

- Like arrays, strings are a class in Java, called String. Literal strings in Java are objects of that class too.
- This class is in the java.lang package. Note that java.lang is the one package that is implicitly imported so you don't have to use the import statement to refer to the classes in it directly.

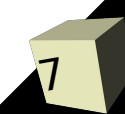

#### Exceptions

- Java tries to prevent sloppy error handling by providing exceptions instead of requiring programmers to check return codes.
- try blocks surround code that might throw exceptions.
- catch blocks follow a try block and specify what type it is waiting for.
- finally catches everything and always happens.
- If an exception type can be thrown but isn't caught, it must be in the throws clause of that method. Not true for RuntimeExceptions.

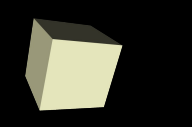

- In your reading you have inevitably come across the term immutable. What does this mean?
- What are the advantages and pitfalls of immutability?
- How can you write code that takes advantage of immutability?
- The entire paradigm of functional languages is based on the idea that data is immutable.

### Minute Essay

- Do you have any significant questions about Java at this point? What do you see as the most significant differences between Java and C right now?
- $\blacksquare$  Interclass Problem Write a class that represents rational numbers or complex numbers and make some code to test it out.